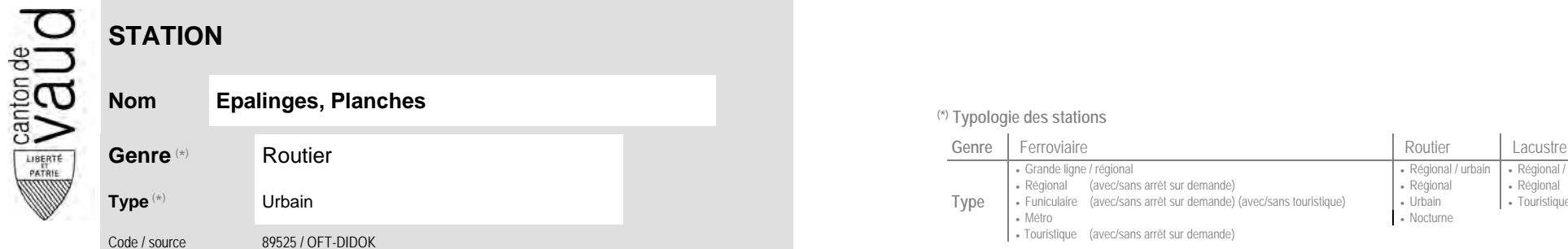

## **Localisation**

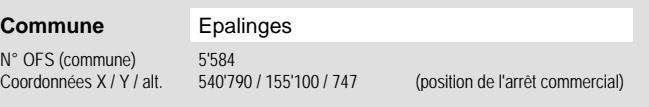

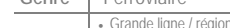

**Nom Epalinges, Planches (\*) Typologie des stations**

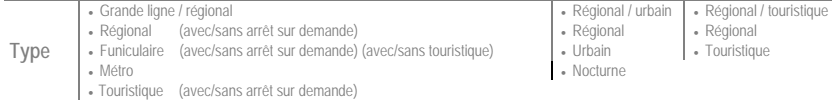

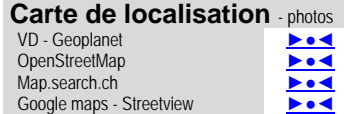

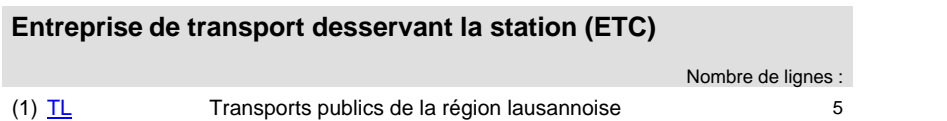

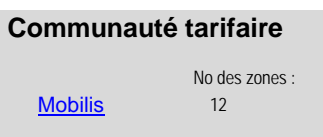

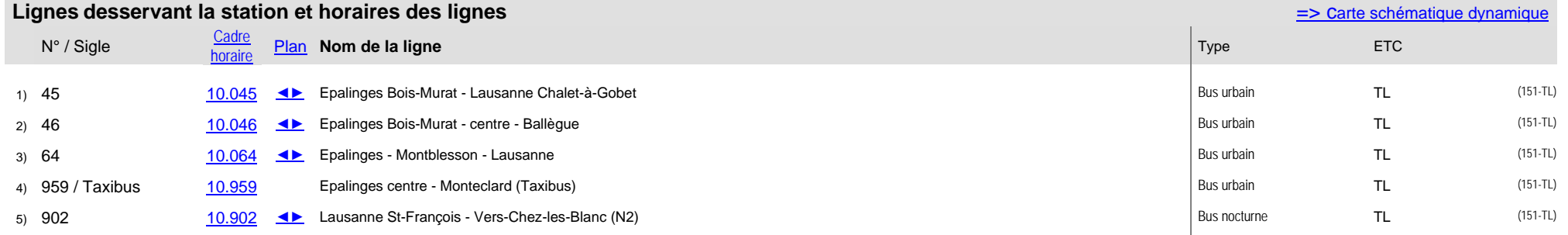